## Набор ошибок Guardant SP

Функции Guardant SP могут возвращать следующие коды ошибок:

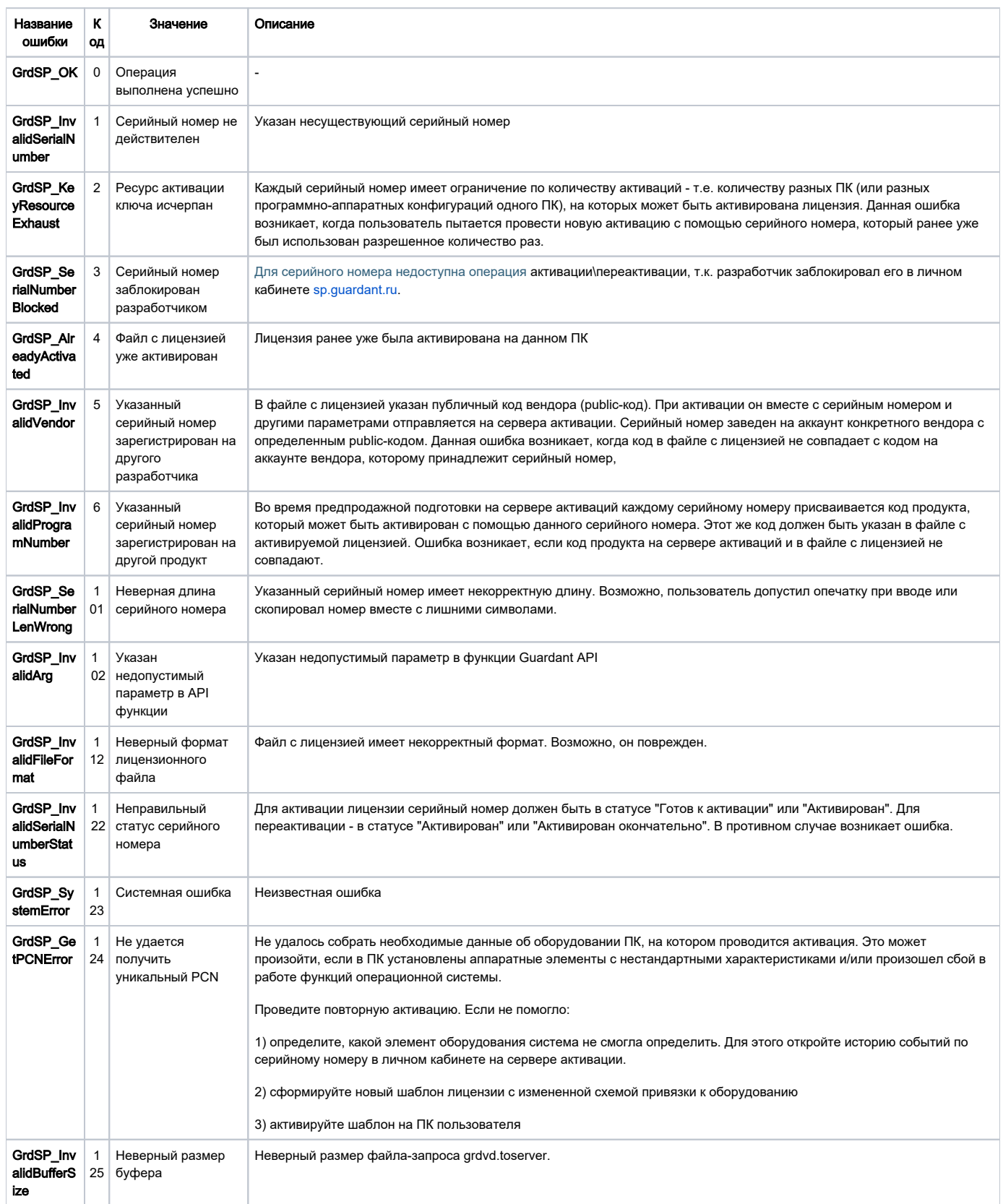

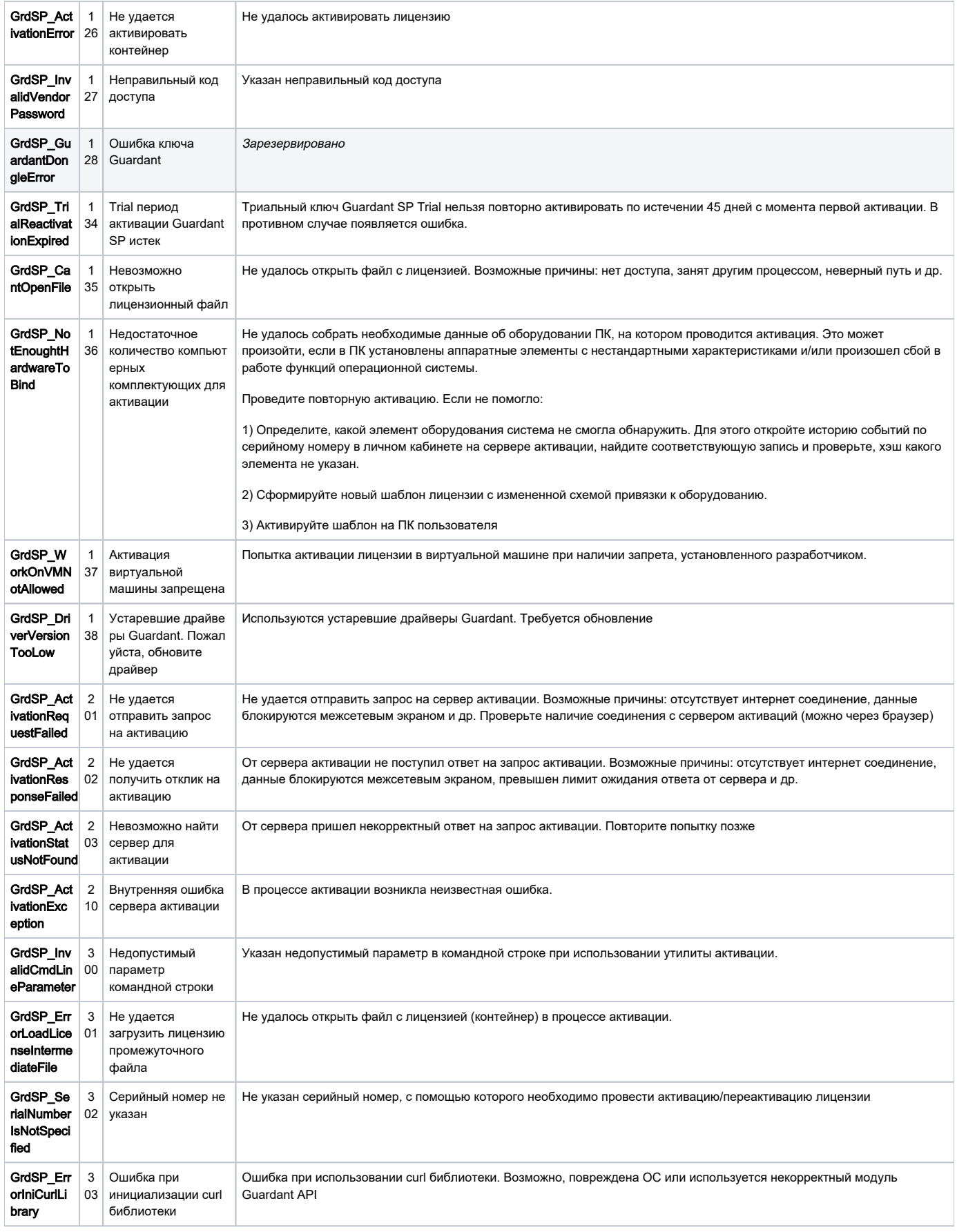

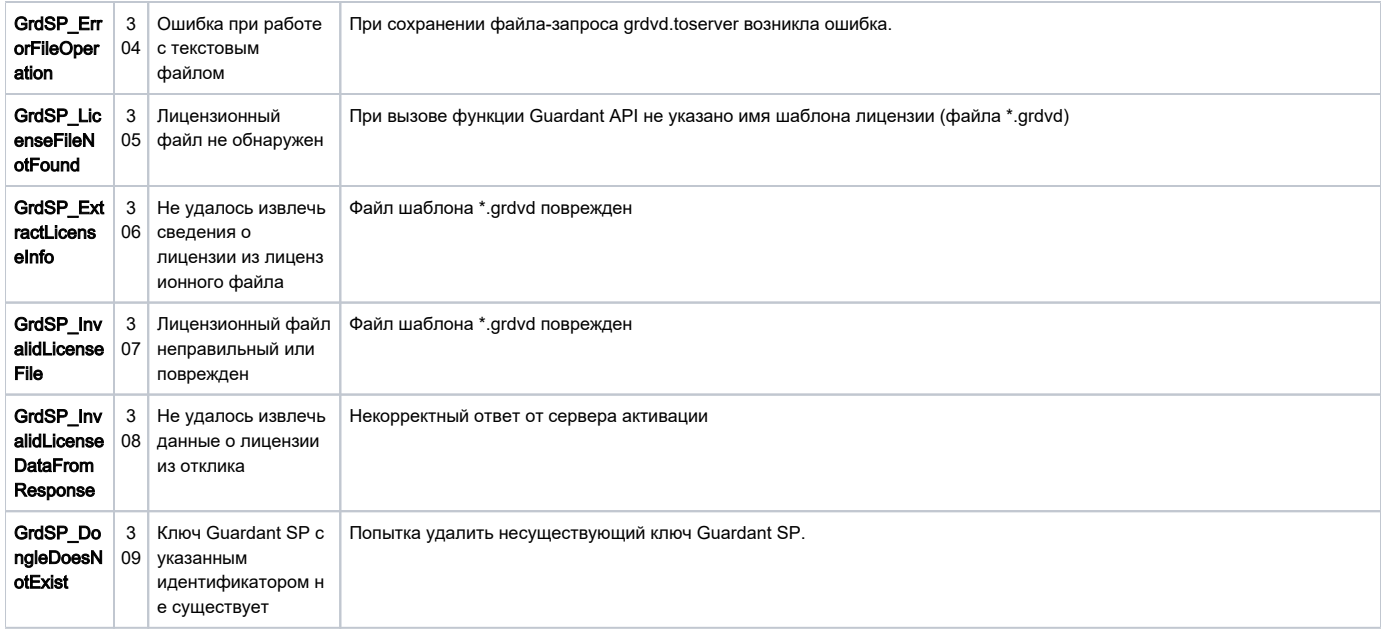